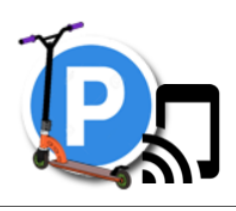

Compétences

# Comment gérer les places libres du garage à trottinettes ?

**CYCLE 4**

**Technologie** 

**SÉQUENCE**

- $\boxtimes$  Pratiquer des démarches scientifiques et technologiques
- Concevoir, créer, réaliser
- S'approprier des outils et des méthodes

 Mobiliser des outils numériques Adopter un comportement éthique et responsable  $\square$  Se situer dans l'espace et dans le temps

Compétences Pratiquer des langages

CT2.2 Identifier le(s) matériau(x), les flux d'énergie et d'information sur un objet et décrire les transformations qui s'opèrent.

- $CT24$ Associer des solutions techniques à des fonctions
- CT4.1 Décrire, en utilisant les outils et langages de descriptions adaptés, le fonctionnement, la structure et le comportement des objets
- CT4.2 Ecrire un programme dans lequel des actions sont déclenchées par des évènements extérieurs.
- CT5.1 Utiliser une modélisation pour comprendre, formaliser, partager, construire, investiguer, prouver
- $CT5.4$ Ecrire, mettre au point (tester, corriger) et exécuter un programme commandant un système réel et vérifier le comportement attendu

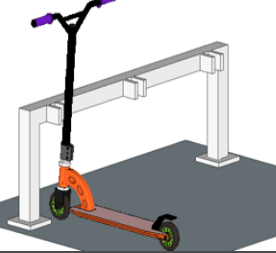

On envisage de programmer une maquette de garage à trottinettes comportant 3 places. Chaque place est gérée individuellement.

On a besoin de connaître à chaque instant si une place est libre ou occupée, le nombre de places libres dans le parc à trottinettes.

### **Comment décrire le fonctionnement ?**

- Formuler le besoin principal auquel répond le parking connecté
- Analyser la présentation du système
- Compléter les fonctions/solutions techniques associées
- Compléter la chaîne d'information

### **Travail à faire Critères de réussites**

- J'ai identifié le besoin
- J'ai identifié la fonction principale,
- J'ai identifié les fonctions techniques et les solutions techniques associées.
- J'ai identifié les éléments de la chaîne d'information
- $\Box$  J'ai qualifié l'état de l'information tout au long de la chaîne d'information

## **S3-02 Simuler le fonctionnement sous scratch**

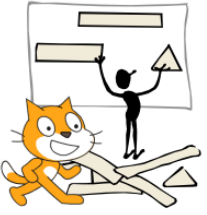

#### **Travail à faire** Critères de réussite • Compléter les algorigrammes des 3 capteurs et celui qui permet de gérer l'affichage des places disponibles • Simuler le fonctionnement à l'aide du  $\Box$  Mes algorigrammes ne comprennent que des instructions proposées dans le tableau Les algorigrammes décrivent correctement le fonctionnement demandé

logiciel Scratch et des images proposées (barre, détecteurs et trottinettes) Ma simulation dans Scratch permet de prendre en compte la présence d'une trottinette Ma simulation affiche le contenu des variables

#### **S3-03 Valider le fonctionnement sur la maquette**

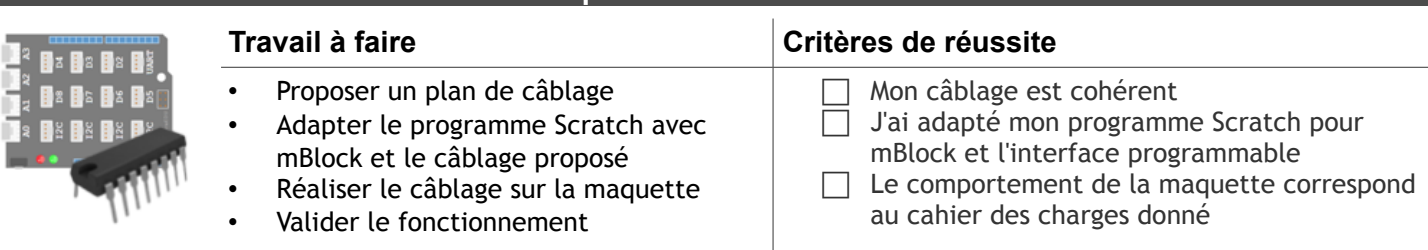